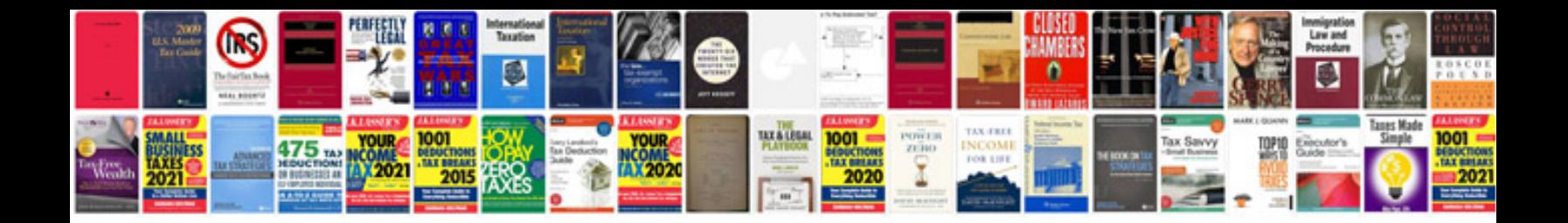

**Xuv 500 user manual**

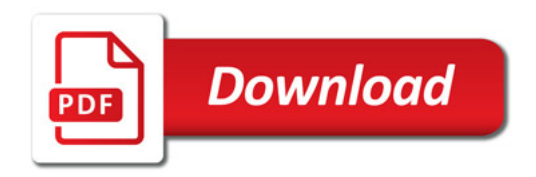

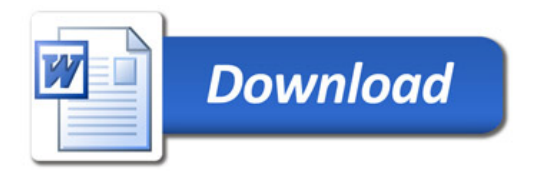